## **Scripting**

## **TNT Geodata Logger**

This sample APPLIDAT (APPLIcation plus DATa) shows how customized software and data can be bundled together for field teams to use with off-the-shelf hardware. Collecting field data the traditional way involves using multiple paper maps for locating field positions, recording field positions and observations on data forms, transcribing the field data into the GIS database, and making the data available to the enterprise GIS system. An APPLIDAT like this sample can replace that tedious and error-prone sequence with a single streamlined process.

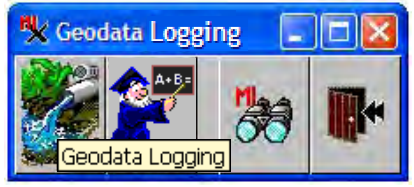

A simple icon bar presents a menu of choices to the field team.

Sample APPLIDATs written in TNT's geospatial scripting language (SML) have been pro-

vided with TNTmips for the last 10 years (introduced with version 1998:59). Advances in off-the-shelf hardware since that time, which include brighter portable screens, more accurate GPS coordinates, and geotagged digital photos, have increased the utility of these applications.

- A hierarchical TNTatlas or a single layout atlas can provide an overview of the area and more detailed imagery that is accessed using HyperIndex Navigator or by zooming in, respectively.
- A field team can create points and enter geospatial data directly into geocoded Project File databases.
- A GPS device can automatically center the display of a team member's portable computer on their current position.
- The team can use the mouse or stylus to place a new point on the display precisely from visual observation.
- They can create a new database record selecting from any number of predefined custom tables.
- They can edit existing database records from any table with current observations.
- The records from the field team's computer can be directly merged with the enterprise GIS system.

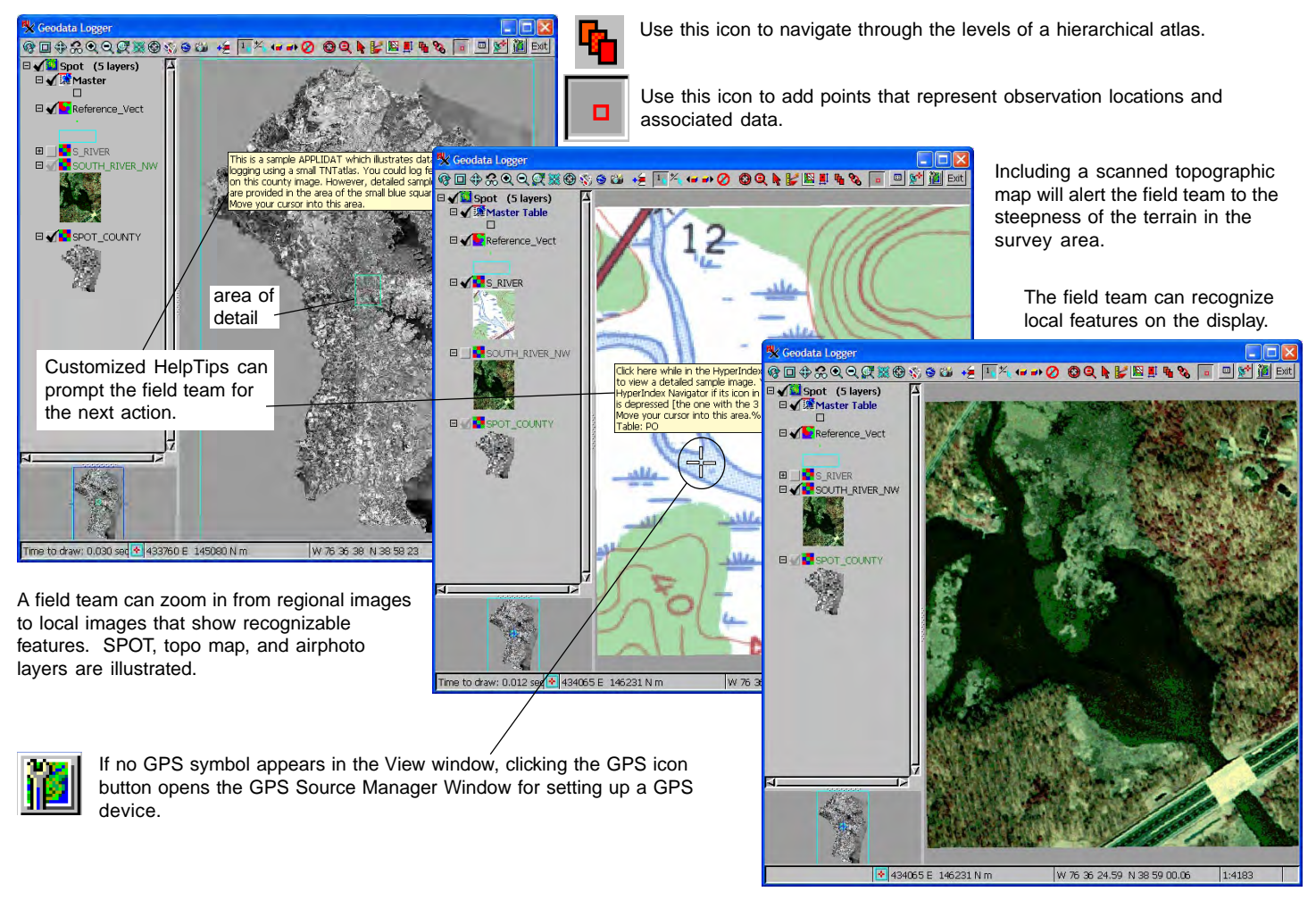